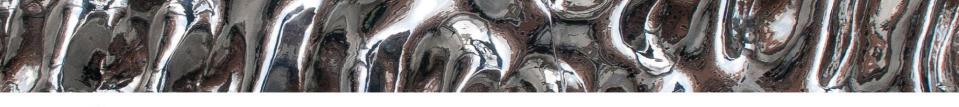

### IN3160, IN4160

1: Subroutines, packages and libraries

2: Clocked statements

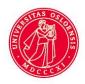

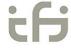

## Messages

- Remember to log out after using the lab machines
  - Reduces the need for reboot (USB port locked to user)

- Lisp has been nice and tidy! ☺
  - (not due to lack of access i hope...)

# Goal

- Learn how to create subroutines using VHDL
- Learn good practice for writing subroutines
- Learn which packages are most used in VHDL
- Learn how to use and create libraries and packages in VHDL

# Overview

- Subroutine types
  - Functions
  - Procedures
- Functions and operators
- Procedures
- Overloading in VHDLLibraries
  - ibranes
- Package/package bodyStandard libraries
- Clocked statements

Clocked statements

Next: Verification & file IO

## Why Subroutines

- avoid duplicating code
  - Make the code more readable
  - Reduce code complexity
  - Make the code easier to maintain
  - Make code easier to test or verify

## VHDL Subroutine types and practice:

- Two types:
  - Functions returns one value
  - Procedures a group of statements
- General good practice:
  - use functions!
  - Limit the use of procedures to testbenches
    - Consider functions, entites or processes before using procedures
      - Using procedures to create HW is sometimes used to generate structure
         » le. not RTL code.

## **Functions-**

- take one or more parameters
  - Parameters in functions
    - Can not be changed/manipulated
    - (only) constant, signal or file

always mode "in"

- constant is default
- Parameters are separated by ';'
  (a: bit; b: my\_type;... )
- return only a <u>single value</u>
  - The value can be of any type
    - Including vectors and custom types

```
    pure functions use only their input parameters => CL
```

Impure functions make use of data visible where they are declared (as parameters)

b'high - b'low + 1);

- Ex: File IO (next lecture)
- Cannot have wait- statements. (execution within a single simulation cycle)
- Cannot have internal signals (no storage)

single return value parameter(s) function sum function(vect: integer\_vector) return integer is variable sum: integer := 0; begin for i in vect'range loop sum := sum + vect(i);end loop; return sum; end; b <= std\_logic\_vector(to\_signed())</pre> The «extra» paranthesis is sum\_function(( ← needed to make one vector to\_integer(signed(a2)), out of the three integers. to\_integer(signed(a1)), Without, they will be to\_integer(signed(a0)) )), interpreted as three separate

7

parameters of wrong type

## Function usage example:

```
library ieee;
use ieee.std logic 1164.all;
use ieee.numeric std.all;
                                                         begin
entity subprogram is
                                                           local: process(all) is
 generic( k: positive := 4 );
                                                              variable v: integer vector(2 downto 0);
 port(
                                                              variable sum: integer;
   a2, a1, a0: in std logic vector(k-1 downto 0);
                                                              variable s: signed(b'high-b'low downto b'low);
   b : out std logic vector(k-1 downto 0) );
                                                           begin
end subprogram;
                                                             v := (
                                                               to integer (signed (a2)),
architecture example of subprogram is
                                                               to integer (signed (a1)),
 function sum function(vect: integer vector)
                                                               to integer(signed(a0)) );
   return integer is
   variable sum: integer := 0;
                                                             sum := sum function(v);
 begin
   for i in vect'range loop
                                                             s := to signed(sum, b'high - b'low + 1);
     sum := sum + vect(i);
                                                             b <= std logic vector(s);</pre>
   end loop;
                                                           end process local;
   return sum;
 end:
                                                         end architecture example;
```

### More Functions...

- Can be used for both synthesis and simulation
- Can (also) be overloaded (two or more functions having same name)
  - different parameters and or return type
- Are declared in the declarative region of
  - architectures
  - processes
  - packages (declaration and body example later)
- Are frequently used for
  - Computation
  - Type converting
- Packages in libraries we use typically define functions
  - IEEE (library)
    - std\_logic\_1164 (package)
    - numeric\_std
    - ...
  - We use these all the time...

```
architecture func_arch of functest is
-- declarations
function bool2bit(a: boolean) return bit is
begin
  if a then
    return '1';
  else
    return '0';
  end if:
end bool2bit;
-- statements
begin
end func arch;
```

### Procedures...

- do not have a return value
- can have
  - in and out parameters
    - · in is default
    - out parameters (must be set)
  - wait statements
  - signals
  - file access
- cannot be used in a statement
  - Only standalone «calls»
- Are typically used in test benches
  - Reading test vectors from file
  - Applying test vectors
  - Writing test results to file

 Can manipulate both out-parameters and other signals declared in the same (underlying) region...

## **Example- when not to use procedure:**

```
process(all) is
                                                               process(all) is
     variable v: integer vector(2 downto 0);
                                                                   variable v: integer vector(2 downto 0);
     variable sum: integer;
                                                                   variable sum: integer;
     variable s: signed(b'high-b'low downto b'low);
                                                                   variable s: signed(b'high-b'low downto b'low);
  begin
                                                                 begin
    \forall := (
                                                                    v := (
      to integer(signed(a2)),
                                                                     to integer(signed(a2)),
      to integer(signed(a1)),
                                                                     to integer(signed(a1)),
      to integer(signed(a0)) );
                                                                     to integer(signed(a0)) );
                                    Only difference apart from
                                    declarations (previous slides)
    sum := sum function(v);
                                                                   sum proc(v,sum);
    s := to signed(sum, b'high - b'low + 1);
                                                                   s := to signed(sum, b'high - b'low + 1);
    c <= std logic vector(s);</pre>
                                                                   d <= std logic vector(s);</pre>
  end process local;
                                                                 end process;
```

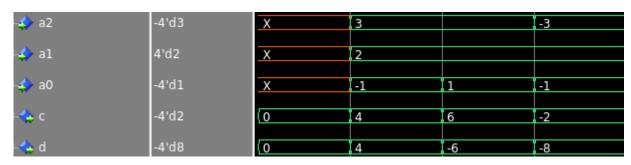

Why aren't c and d equal?

- the procedure is not CL.
  - sum accumulates
    - process variable -> single instantiation
- In HW, d would be unstable due to this feedback loop, since the process is not clocked.
- -6 and -8 is the result of the 4 digit two-complement representation.

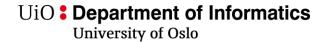

## **Functions vs Procedures**

| Functions                                                                         | Procedures                                                                                                    |  |
|-----------------------------------------------------------------------------------|----------------------------------------------------------------------------------------------------|--|
| Returns a value (can be vector) of any type                                       | A collection of statements (Sets signals)                                                                                   |  |
| Can only use variables, no signals.                                               | Can contain both signals and variables that will be hidden from the outside. May use signals from the underlying structure. |  |
| Cannot replace procedures fully                                                   | Can replace functions (DON'T DO THAT!)                                                                                      |  |
| Much used in conversions (from bit to STD_LOGIC, from some_type to my_type, etc). | Much used for repetitive tasks- particularly in test benches.                                                               |  |
| Typically found in libraries and packages                                         | Mostly used for simulation/ test benches.                                                                                   |  |
| Always "instant" (CL), never time based                                           | Can use "wait" and timing information.                                                                                      |  |
| Can be used in statements  a <= my_func();                                        | Can only be used standalone my_procedure();                                                                                 |  |

Neither can store internal values between calls.

## Parameters for subprograms

Parameters or «interface objects» have up to five parts

- 1. Class: constant (default), variable, signal, file
- 2. Identifier: the name you decide must be defined
- 3. Mode: in (default) or out
- 4. Type: std\_logic, integer, bit, text, ... must be defined
- 5. Default value := optional

```
EX: procedure apply_vectors(
    file vector_input : text;
    addend : integer := 42;
    signal valid : out boolean;
    file vector_output : text);
```

## **Good practice**

- When considering to create a subprogram:
  - Is it possible to do this using a function?
    - Yes: use function
    - No:.. Is it for creating HW?
      - If yes: consider a process, or a separate entity + architecture
  - Is it for simulation only, and a function will not do:
    - · Use a procedure
- Subprograms generally should have a single purpose.
  - Try see if the purpose can be said in one sentence without use of "and" or "or"...

## **Good practice**

- Use functions when you can
  - Limitations in functions makes it easier to achieve well structured code
    - readable
    - maintainable
    - short
- Limit procedures to test bench code
  - It is easy to create messy code using procedures since they allow
    - multiple in and out parameters
    - · to use signals and create storage elements

## **Packages**

- In a package declarative region you can add:
  - Component declarations
  - Data type definitions
  - Constants
  - Subprogram declarations
    - Functions
    - Procedures
- The declarative region is publicly visible
  - similar to header files in C
- Package body-
  - declarations is not publicly visible
  - typically contains content of-
    - subprograms
    - · components

```
package my_pkg is
  -- publicly visible declarations
  type imb vec is record
    re: bit vector;
    im: bit vector;
  end record;
  constant IMB_VEC1: imb_vec := (re => "010", im => "001");
  function bool2bit(a: boolean) return bit;
end;
Package body my pkg is
  -- non visible, internal declarations
  function bool2bit(a: boolean) return bit is
  begin
  end bool2bit;
end my_pkg;
```

# **Packages**

Save and compile your package in the work folder

```
To use package contents, include these two lines:

1 library work;
2 use work.my_package.all;
```

```
-- Package Declaration Section
  package my package is
     constant c PIXELS : integer := 65536;
     type t my rec is record
       full: std logic;
       empty: std logic;
     end record t my rec;
10
11
     component my component is
12
      port (i data : in std logic; o res : out std logic);
13
     end component my component;
14
15
     function Bit OR (i vec : in std logic vector(3 downto 0))
16
        return std logic;
17
18 end package my package;
19
20 -- Package Body Section
21 package body my package is
22
     function Bitwise OR (i vec : in std logic vector(3 downto 0))
23
24
       return std logic is
25
    begin
26
       return (i_vec (0) or i_vec (1) or i_vec (2) or i_vec (3));
27
     end:
28
29 end package body my package;
                                                              17
```

## Typical use of packages

- Typically packages is organized such that it contains
  - custom or abstract data types
    - Ex: I have a project that will incorporate calendar data
      - -=> lets make a package for all types used
  - functions that work on these abstract data types.
- Create packages when you have
  - function(s) that may be used by more than one design unit.
  - Types that may be used in several design units
  - Components that may be used in several designs
  - Simulation -models, -procedures and -functions that can be re-used

# Use of functions library

- A "package/body" pair can be compiled to work or to another library.
  - This needs to have a logic name. Here: mylib
- The logic name is given in the current tool and is reflected in the directory structure of the tool

```
use work.my_func.all;
-- eller
-- use.work.my_func.bl2bit;
-- dersom bare bl2bit skal gjøres synlig
entity .....
architecture ...
signal a: BOOLEAN;
signal b: bit;
begin
  b <= bl2bit(a);
end architecture ...;</pre>
```

```
library mylib;
use my_lib.my_func.all;
-- eller
-- use.my_lib.my_func.bl2bit;
-- dersom bare bl2bit skal gjøres synlig
```

## **Operators**

- Operators are defined in the same way as functions, but by "<operator name>"
- Operators are being used differently from functions
- You can create overloaded operators (ie '+' for my\_type),
  - but not create new

```
-- package declaration (overload)
function "+" (a,b :std_logic_vector) return std_logic_vector;
...
-- usage
sum <= a + b;

-- package declaration (non overload)
function add (a,b :std_logic_vector) return std_logic_vector;
...
-- usage
sum <= add(a, b);</pre>
```

## Overloading

- Overloading means defining the same operator-, function- or procedure-name for different data types or a mix of data types.
- Overloaded subprograms (operators, functions and procedures) may have different number of parameters
- Synthesis tools separates the usage of overloaded subprograms by comparing actual parameters (those in use) with formal parameters (in the subprogram declaration)

## Overloading

- There are a lot of standard libraries with overload operators, functions and procedures in IEEE 1164 and IEEE 1076.3
  - IEEE 1164
    - Package std\_logic\_1164
    - Synopsis libraries (compiled to IEEE, but not standard)
      - Package std\_logic\_unsigned
      - Package std\_logic\_signed
      - Package std\_logic\_arith
      - Package std\_logic\_textio
      - Don't use these in this course.
        - » Std libraries covers the usage and there are some differences.
  - IEEE 1076.3
    - Package numeric\_std
    - Use the package IEEE.numeric\_std for integer arithmetics with the use of the data types signed and unsigned

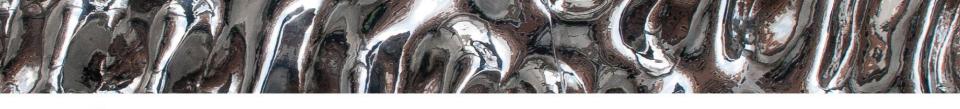

IN 3160, IN4160

## **Clocked processes and statements**

Yngve Hafting

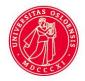

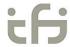

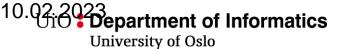

## **Course Goals and Learning Outcome**

https://www.uio.no/studier/emner/matnat/ifi/IN3160/index-eng.html

In this course you will learn about the design of advanced digital systems. This includes programmable logic circuits, a hardware design language and system-on-chip design (processor, memory and logic on a chip). Lab assignments provide practical experience in how real design can be made.

#### After completion of the course you will:

- understand important principles for design and testing of digital systems
- understand the relationship between behaviour and different construction criteria
- be able to describe advanced digital systems at different levels of detail
- be able to perform simulation and synthesis of digital systems.

#### Goals for this lesson:

- Know different approaches to achieve clocked logic in VHDL
  - Why they exists
  - Benefits and pitfalls
  - ...

(c) 2005-2012 W. J. Dally

### UiO : Department of Informatics

**University of Oslo** 

## Sequential logic has state

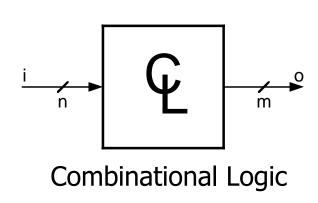

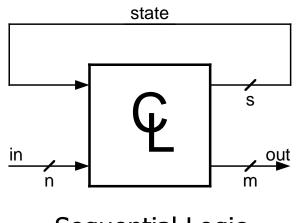

Sequential Logic

Do not use feedback into CL without using flipflops!

## Sequential design = CL + FFs

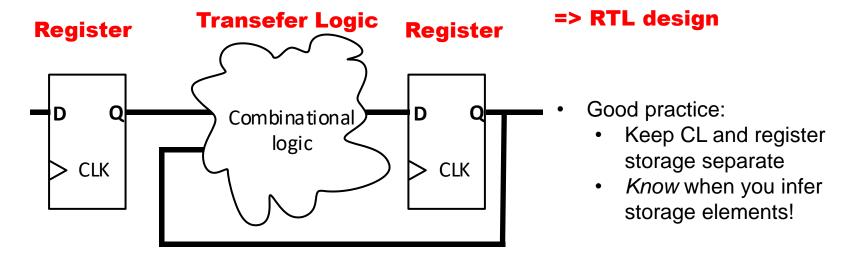

- Sequential designs are state machines
  - Sometimes they have other names
    - Counters
    - Shift Registers
    - LFSR Linear Feedback shift Registers

• ...

# Latch vs Flip-flop

- The functions rising edge and **falling\_edge** gives a true (0->1 or 1->0) edge detection
  - if CLK'event and CLK = '1' then reacts on all transitions to '1'. for example U->1 (simulation)
- NB! An incomplete\* conditional statement will be synthesized to a latch (implied memory)
  - \*complete defines all outputs for all conditions of the input variable(s).

```
input
             Active low latch
            Active high latch
            Falling edge triggered flip-flop
            Rising edge triggered flip-flop
architecture RTL DFF of DFF is
process(CLK)
  if rising edge(CLK) then
     Q \le D;
  end if;
end process;
end architecture RTL DFF;
```

«CLK» or «Enable»

begin

begin

```
architecture RTL_DL of DL is
begin
  process (ENABLE, D)
  begin
    if ENABLE = '1' then
      Q \leq D;
    end if;
  end process;
end architecture RTL DL;
```

(c) 2005-2012 W. J. Dally

## UiO Department of Informatics

**University of Oslo** 

# D Flip-Flop

- Input: D
- Output: Q
- Clock

- Q outputs a steady value
- Edge on Clock changes Q to be D
- Flip-flop stores state
- Allows sequential circuits to iterate

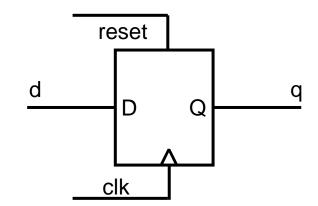

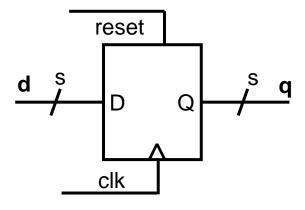

## **D-flip-flop with asynchronous reset**

```
library ieee;
                                             reset
use ieee.std logic 1164.all;
entity DFF is
                                                                  begin
 port(
    clk, reset, d : in std logic;
    q : out std logic);
end entity DFF;
                                                  reset has priority
                                                  Both clk and reset in
                                                  sensitivity lists
architecture signal and process of DFF is
begin

    NEVER use 'all' for

  process(clk, reset) is
                                                      clocked sensitivity lists
 begin
    if reset then
      q <= '0';
                                                       Variables can be used for
    elsif rising edge (clk) then
                                                       FF instantiation, but...
      q <= d;
    end if:
                                                      No FF is created unless
  end process;
                                                      a signal is assigned to
end architecture;
                                                      the state variable
```

one-liner... (VHDL 2008 style)

- Compact & readable for simple structures

```
architecture oneliner of DFF is
begin
  q <= '0' when reset else d when rising_edge(clk);
end architecture;</pre>
```

```
architecture variabled of DFF is
begin
  process(clk, reset) is
   variable state;
begin
  if reset then
    state := '0';
  elsif rising_edge(clk) then
    state := d;
  end if;
   Q <= state;
  end process;
end architecture;</pre>
```

Old style...

This style is mostly what you will find from old code (internet) and ChatGPT This can ensure tests for reset and clock edge is in one place only

# Synchronous D-flip-flop

- Clock has priority
- Only clk in sensitivity list
  - (not reset, and definetely not 'all')

```
architecture synchronous_reset of DFF is
begin
  process(clk) is
begin
  if rising_edge(clk) then
   if reset then
      q <= '0';
   else
      q <= d;
   end if;
  end process;
end architecture;</pre>
```

- · Old style...
- This style is mostly what you will find from old code (internet)
- Consider other styles to avoid making messy code...

- · Compact and easy to read
- Slightly more work to maintain if you change name of the reset signal

```
architecture sync compact of DFF is
begin
  process(clk) is
  begin
    if rising edge(clk) then
      q <= '0' when reset else d;
    end if;
  end process;
end architecture;
architecture separate CL of DFF is
  signal next state : std logic;
begin
  next state <= '0' when reset else q;
  q <= next state when rising edge(clk);</pre>
end architecture;
```

- · Relatively compact and easy to read
  - Require next\_state-signals
- · Separates combinational logic from sequential storage.
- Can also be achieved using processes and variables
- Forces you to know your storage elements...

## Generally when writing RTL code:

- Separate use of CL and clocked processes
  - Keep (all) register assignment in one place
  - Use one process for each purpose : ex
    - · process for state assignment
    - process for state output
    - · process for registers
- Avoid unintentional states by not combining CL and registers(!)
- Use synchronous reset unless specific reasons for async reset.
  - (reset circuits will be covered later)
- Simple statements can be written concurrently

```
architecture processed of RTL-module is
  signal next x, next y, ... : std logic;
begin
  CL: process(all) is
 begin
     -- Create next based on input and registers>
     next x \le ...
     next y <= ...
  end process;
  registers: process(clk) is
 begin
     if rising edge (clk) then
        -- registers based on next signal alone on clk
        x \le next x;
        y \le \text{next } y;
     end if:
  end process;
end architecture;
    architecture concurrent of RTL-module is
      signal next x, next y, ... : std logic;
    begin
     -- concurrent statements (CL)
     next x <= ...
     next y \le ...
     registers:
     y <= next y when rising edge(clk);
     x <= next y when rising edge(clk);
    end architecture;
```

## Shift registers (not shifters)

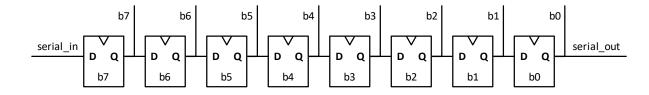

- Shifter = CL
- Shift register = Flipflops connected in series
  - Used to parallelize serial input
    - Serial data transfer is used for high speed IO over distance
      - le largest parallel high speed io is memory buses on a PC main board
  - Can sometimes be used both ways
    - le both serial and parallel in/out
  - Assignment 4 lets you attempt this using structural code.

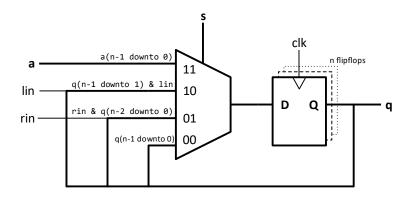

## Parity calculation in VHDL 2008

 VHDL-2008 adds Unary Reduction Operators of the form: function "xor" (anonymous: BIT\_VECTOR) return BIT;

- Defined for arrays of bit and std\_ulogic
- Defined for all binary logic operators:
  - AND, OR, XOR, NAND, NOR, XNOR
- Simplifies parity calculation

```
signal data : std_logic_vector(7 downto 0);
signal parity : std_logic;
. . .
parity <= xor data; -- even parity</pre>
```

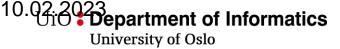

# **Serial parity check**

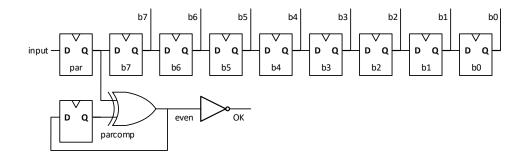

- Even parity
  - parity bit is even ('0') when there is an even number of bits that are '1'
  - Using even parity bit, each byte transmission (including parity bit) should always have even parity.
    - OK signal is high when even is '0'.
- Odd parity is «not even»

## Linear Feedback Shift Register(LFSR)

- Made by xor-ing one and one bit that are connected back to MSB
- Apparently a random counting sequence
  - Nicknamed "Pseudo-random generator" since the counting sequence looks random
- It can be shown that it's not needed more than three xor gates to make a random sequence
- Some combinations are better
   https://web.archive.org/web/20161007061934/http://courses.cse.tamu.edu/csce680/walker/lfsr\_table.pdi
- Used in testing of communication lines and buses
- Used in encryption

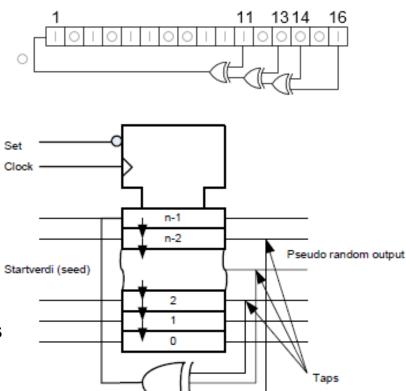

# Oblig 3, Reccomended reading

- Oblig 3:
  - Peer review is required for passing
  - 2 peer review will be assigned to each
  - When in trouble, call the lab-assistant.
  - Be polite!
- Subprograms: This lecture
- Clocked processes and statements:
  - D&H:
    - 14.1-2 p 305-309,
    - 16.1-2 p 344-356

Challenge next page..

## (If-15 min...) challenge:

- 5 different architectures...
- Fill in what X is based on the input signals (in the table)
- How many FF's are created here?
- What type of circuit is this / What does it do?
- · Raise you hand when finished...
- We will discuss and elaborate after

```
entity XXX is
  port (Clock : in Std_logic;
  Reset : in Std_logic;
  Enable: in Std_logic;
  Load : in Std_logic;
  Mode : in Std_logic;
  Data : in Std_logic_vector(7 downto 0);
  X : out Std_logic_vector(7 downto 0));
end;
```

| Enable | Load | Mode | Х |
|--------|------|------|---|
| 0      | 0    | 0    |   |
| 0      | 0    | 1    |   |
| 0      | 1    | 0    |   |
| 0      | 1    | 1    |   |
| 1      | 0    | 0    |   |
| 1      | 0    | 1    |   |
| 1      | 1    | 0    |   |
| 1      | 1    | 1    |   |

UiO • Department of Informatics
University of Oslo To be revealed in the lecture